# Building Business Applications with Microsoft Workflow Foundation

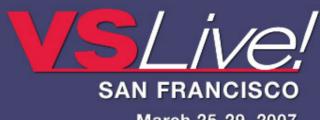

March 25-29, 2007

Michael Stiefel

Reliable Software, Inc.

www.reliablesoftware.com

Pre-requisites for this presentation:

1) Basic Understanding of Workflow Foundation

Level: Intermediate

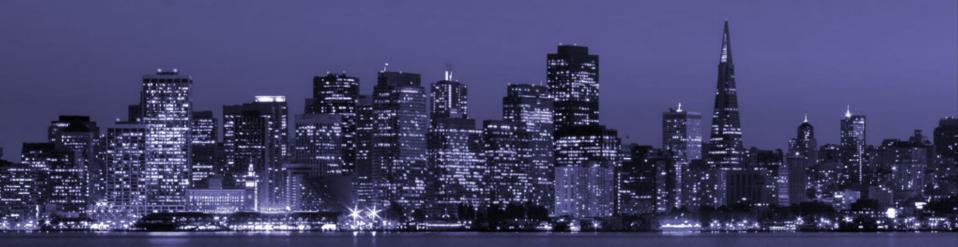

#### Goal

## Understand how to build Workflows with Workflow Foundation

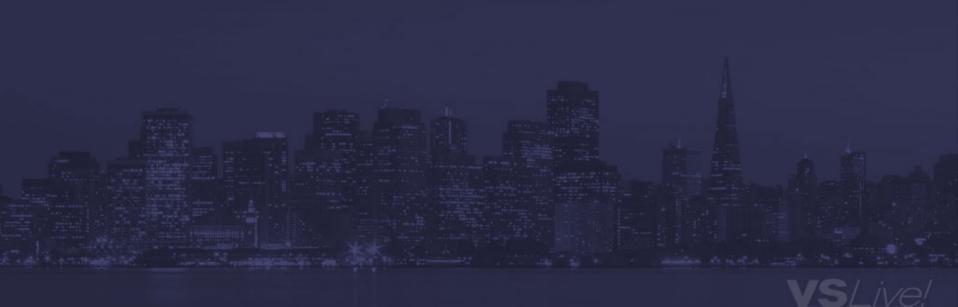

### **Assumptions**

# Some Understanding of Microsoft Workflow Foundation

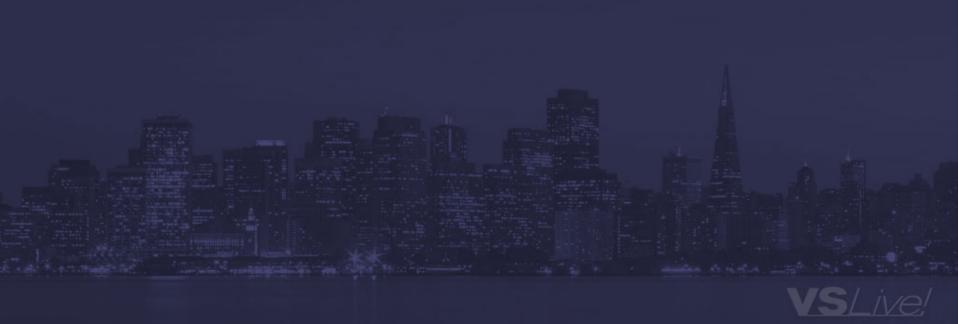

# Workflow is the automated part of a Business Process

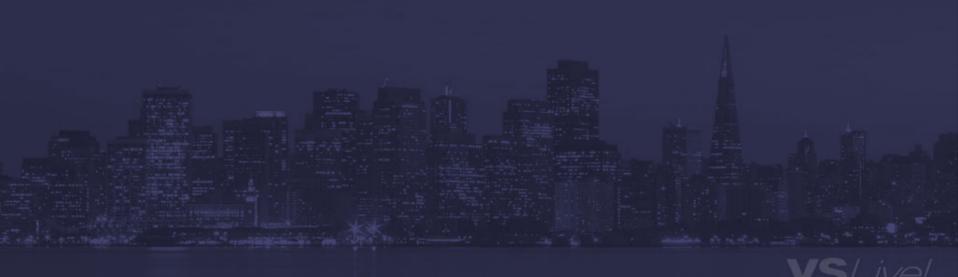

### **Key WF Concepts**

- Reusable Business Activities
- Separate Workflow from Activity

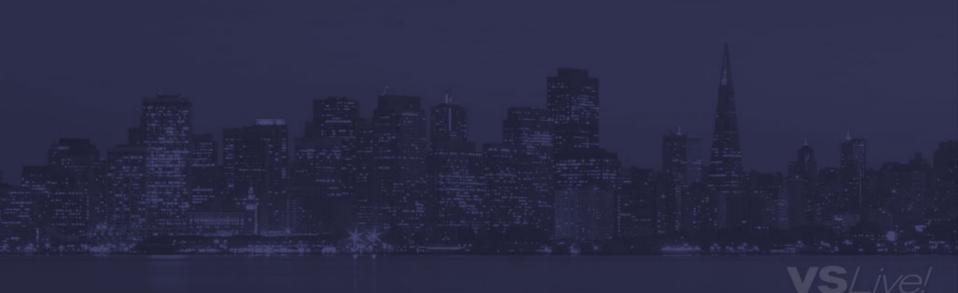

• Three Basic Workflow Patterns...

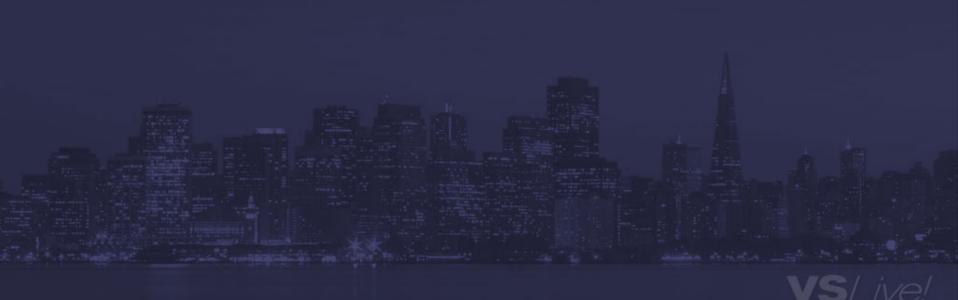

### **Sequential**

- Synchronous
- Asynchronous
- Natural Sequence of Operations
- Workflow is in control

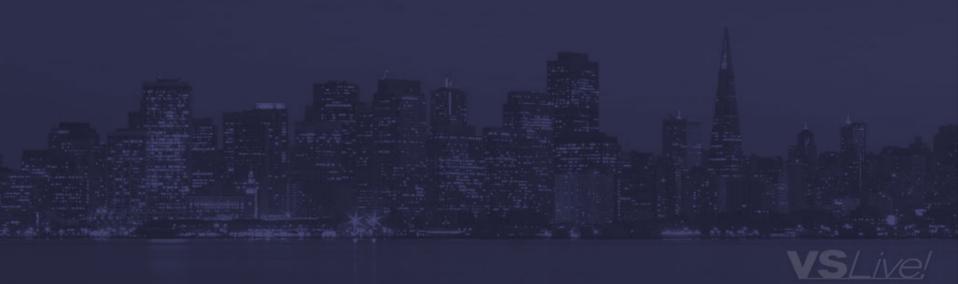

#### **State**

- Control is Outside the Workflow
  - Might be Human or Machine Decision
- Workflow restricts choices
- Simpler than Sequential Workflow

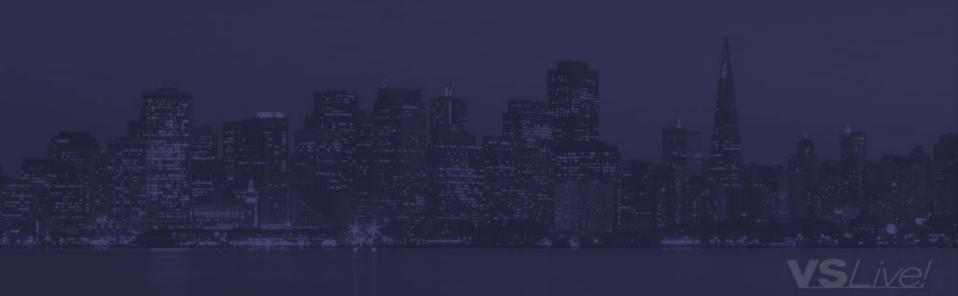

#### Rule Based

- Sequential, State have natural sequence of operations
- Rules model relationships independent of time
- Based on Constraints and Data Values
- Control is Outside Workflow

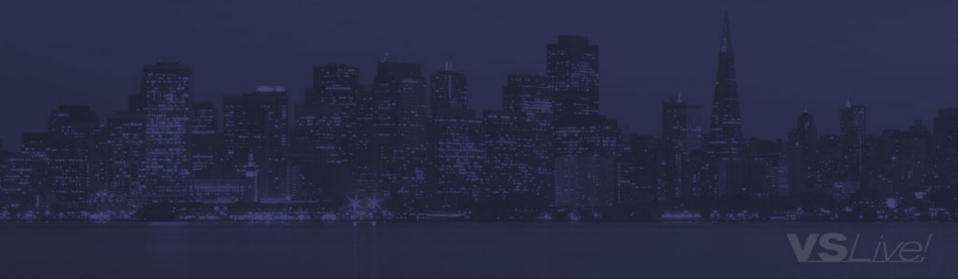

### **Code Demos**

- Hospital Admissions
- Patient Status

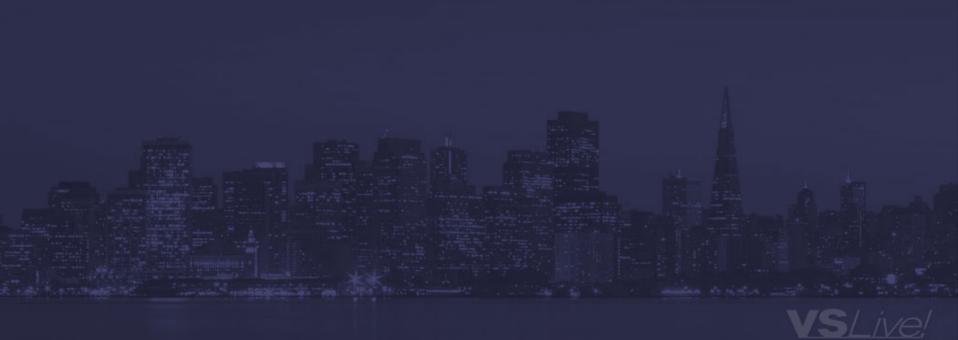

### **Summary**

- Workflow Foundation allows you to incorporate Workflow into your applications
- Workflows can combine code and markup
- Sequential, State, Rule Based
- Much, much more
  - Custom Activities
  - Advanced compensation and cancellation scenarios
  - More complicated policy scenarios
  - Persisting and Restoring Workflows

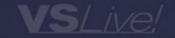